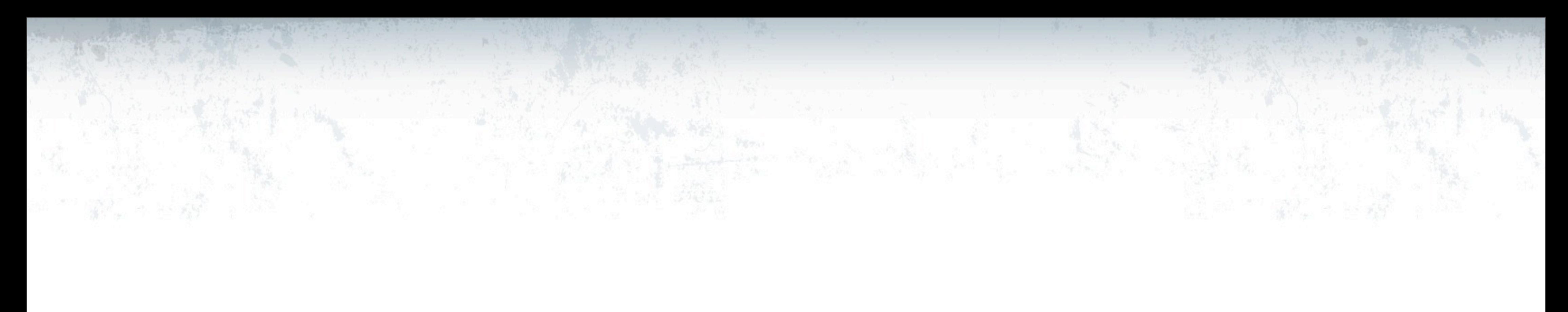

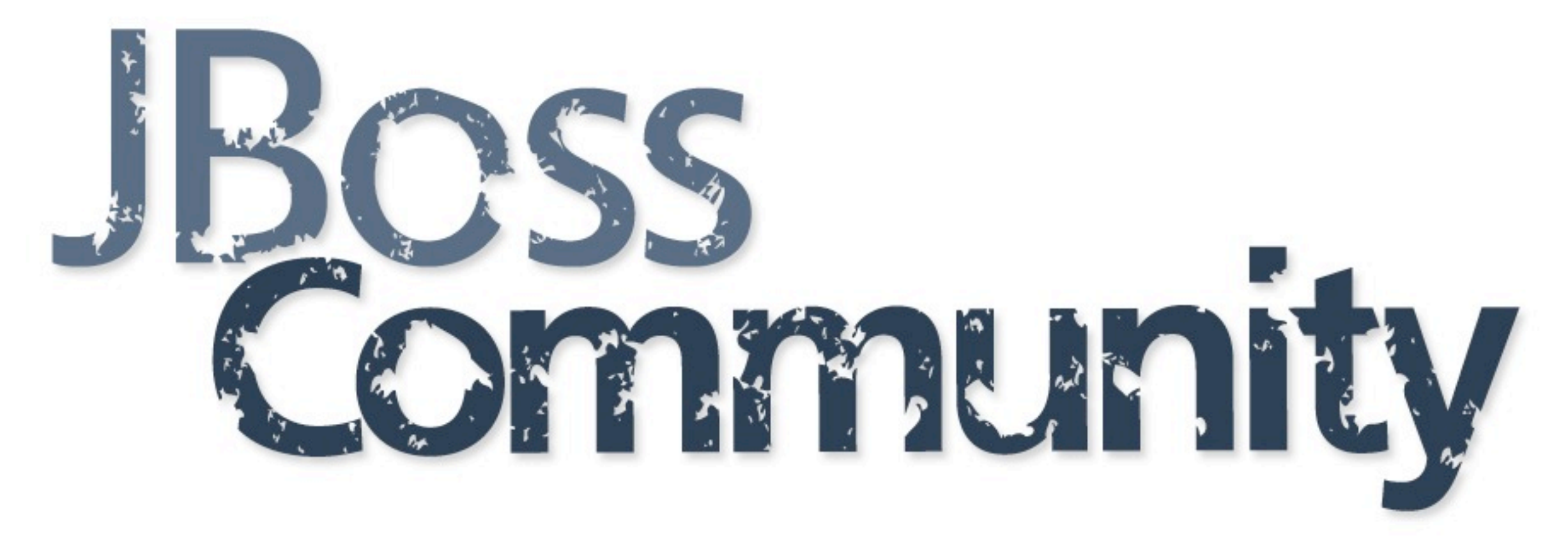

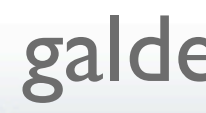

## Beyond Peer-to-Peer Data Grids with Infinispan Servers

#### Galder Zamarreño Senior Engineer, Red Hat 4th October 2010

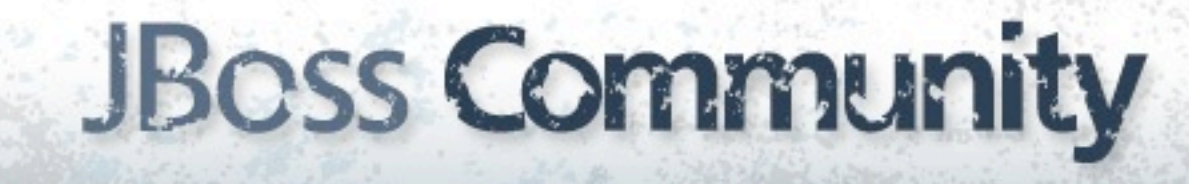

# Who is Galder?

- R&D engineer (Red Hat Inc):
	- Infinispan developer
	- JBoss Cache developer
- Contributor and committer:
	- JBoss AS, Hibernate, JGroups, JBoss Portal,...etc
- Blog: zamarreno.com
- Twitter: @galderz

## Agenda

- Introduction to Infinispan
- Peer-to-peer (P2P) data grids vs client-server
- Infinispan server comparison
- The path ahead for Infinispan servers
- Demo

## What is Infinispan?

• A data grid platform which is:

- Open Source (LGPL)
- In-memory
- Distributed
- Elastic
- Highly Available

## Brief feature overview

- Seamless data distribution, linearly scalable data structures
- Implicit eviction
- Write through and write behind to persistent storage
- JTA and XA transactions
- Listeners and notifications
- Querying and indexing
- Alternative JPA-like API
- JMX management and GUI console
- Multiple endpoints for remote invocations...

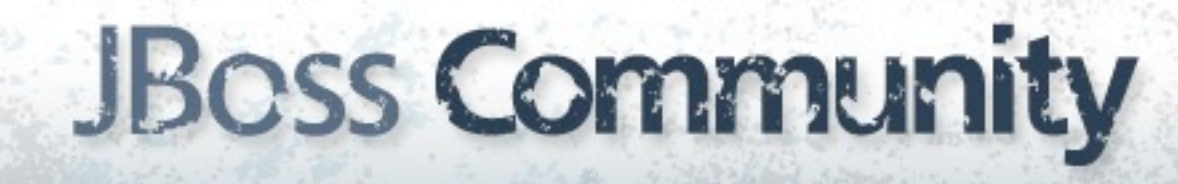

## Peer-to-Peer Setup

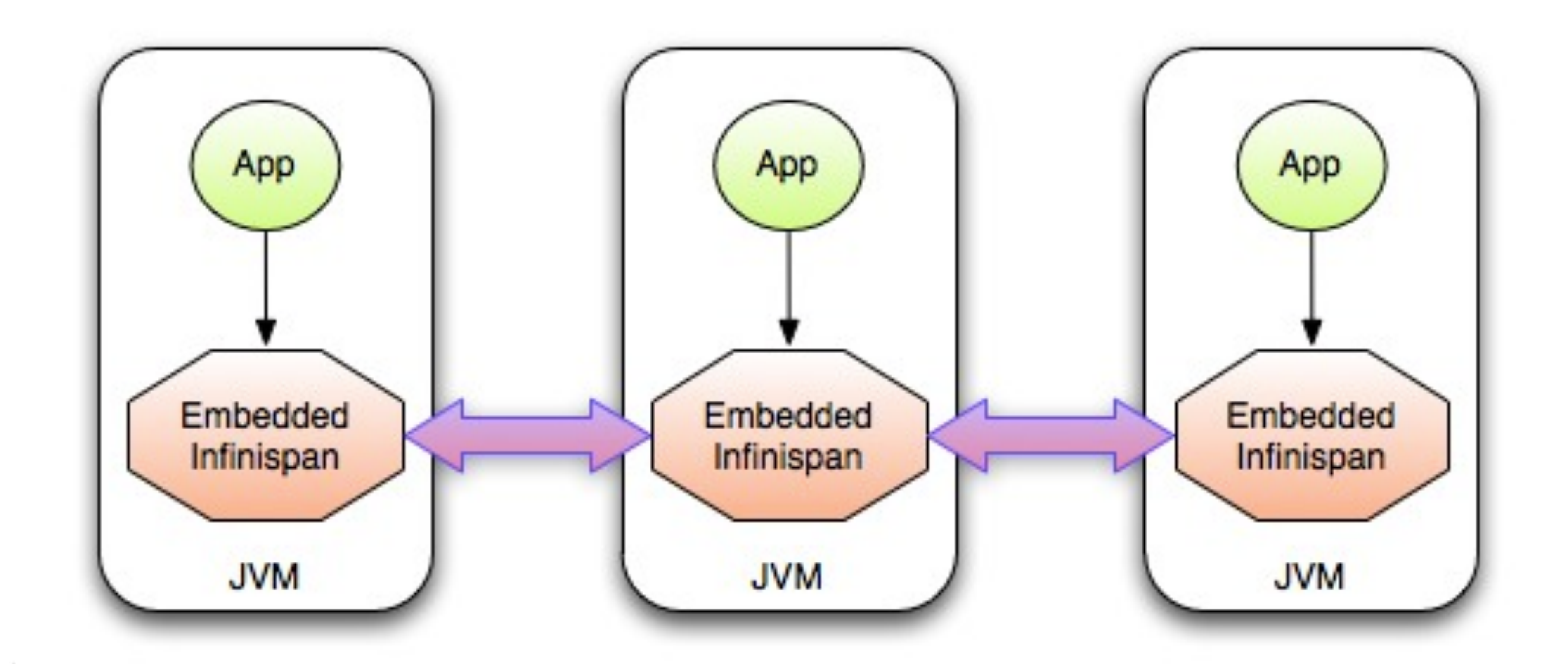

## Non-JVM access

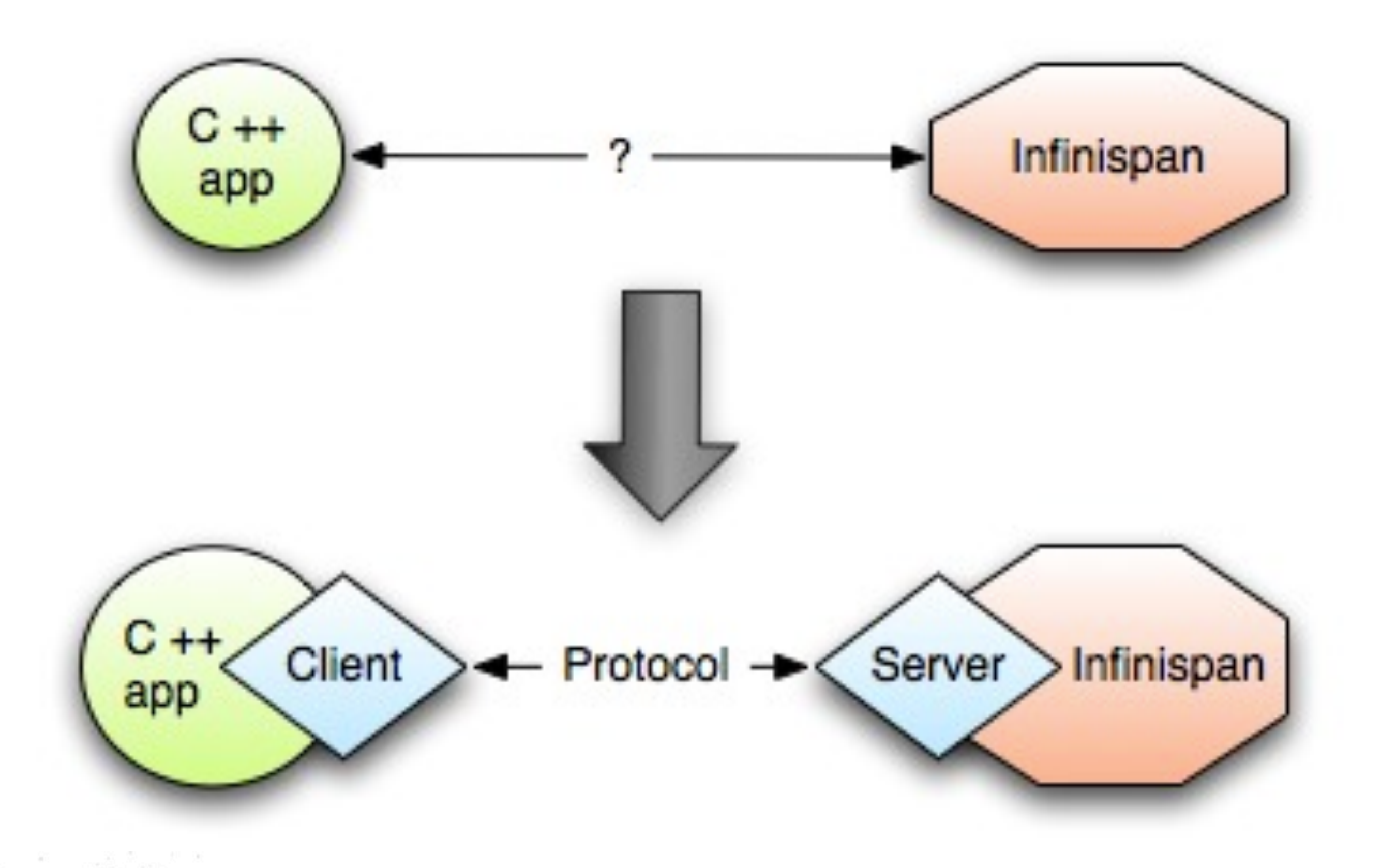

#### **JBoss Community**

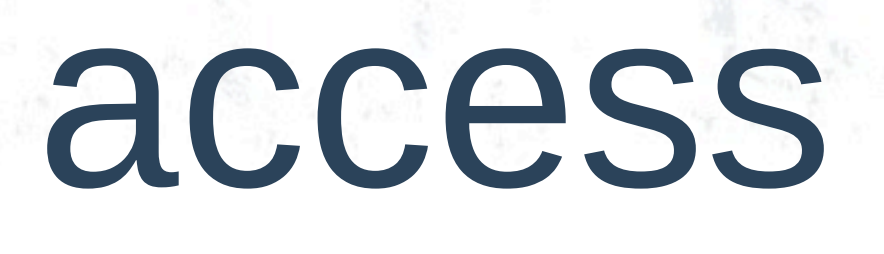

## Elasticity problems with P2P

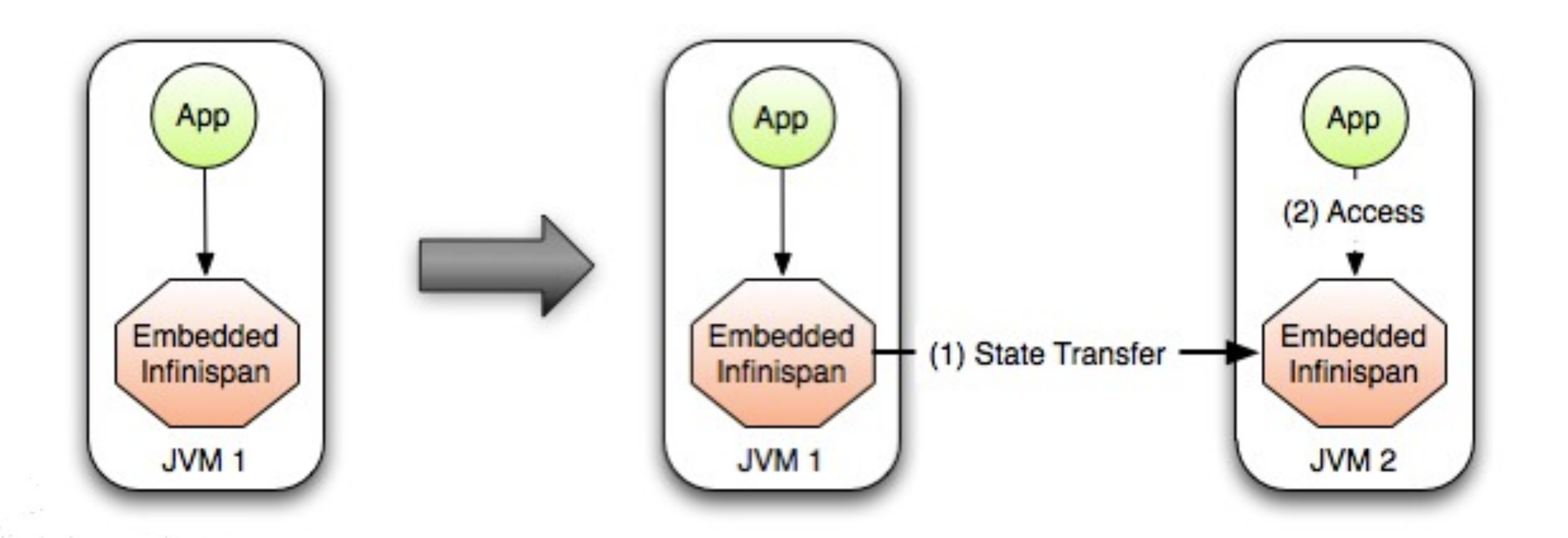

## Client-Server brings Elasticity

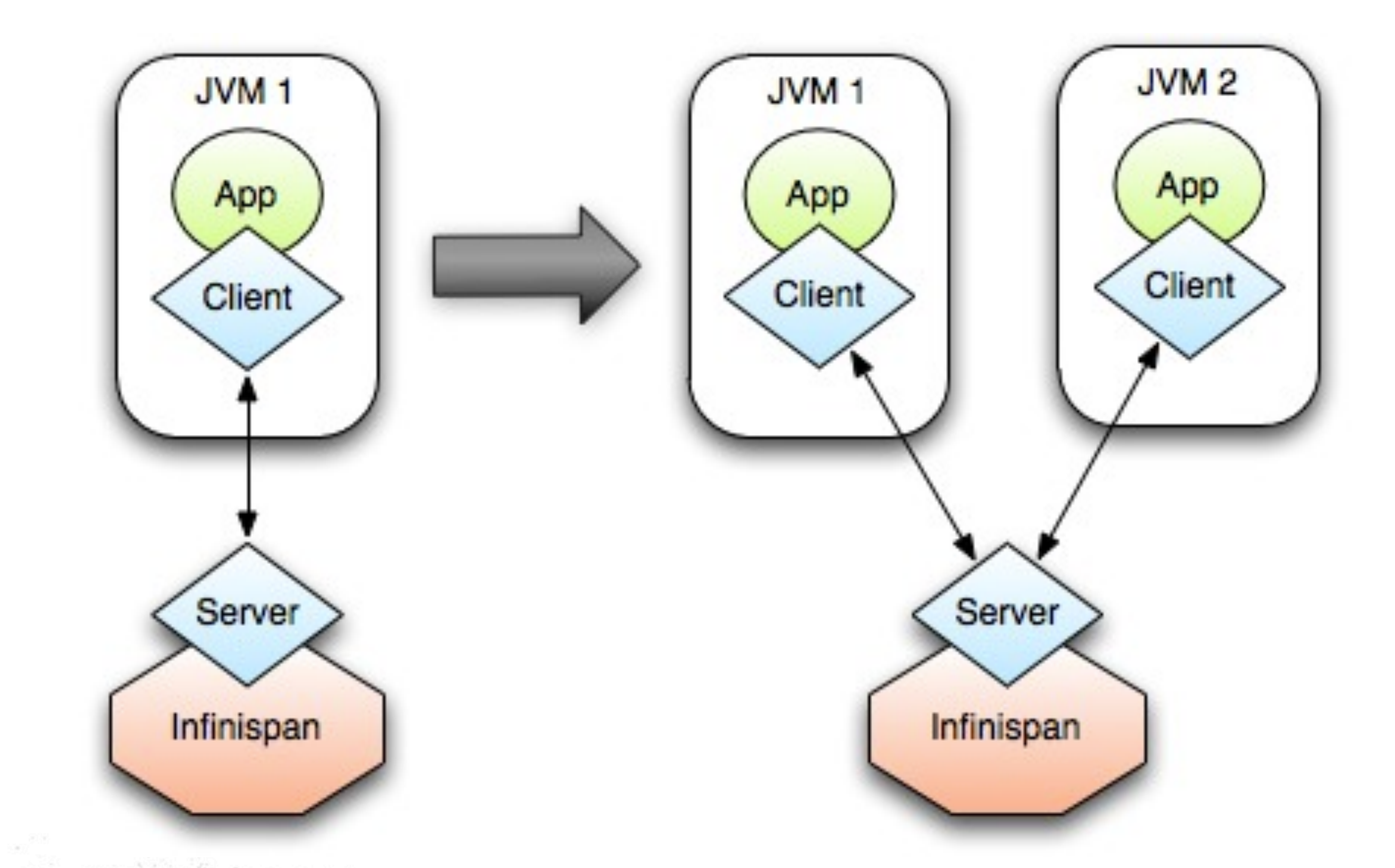

## Data Grid per Application?

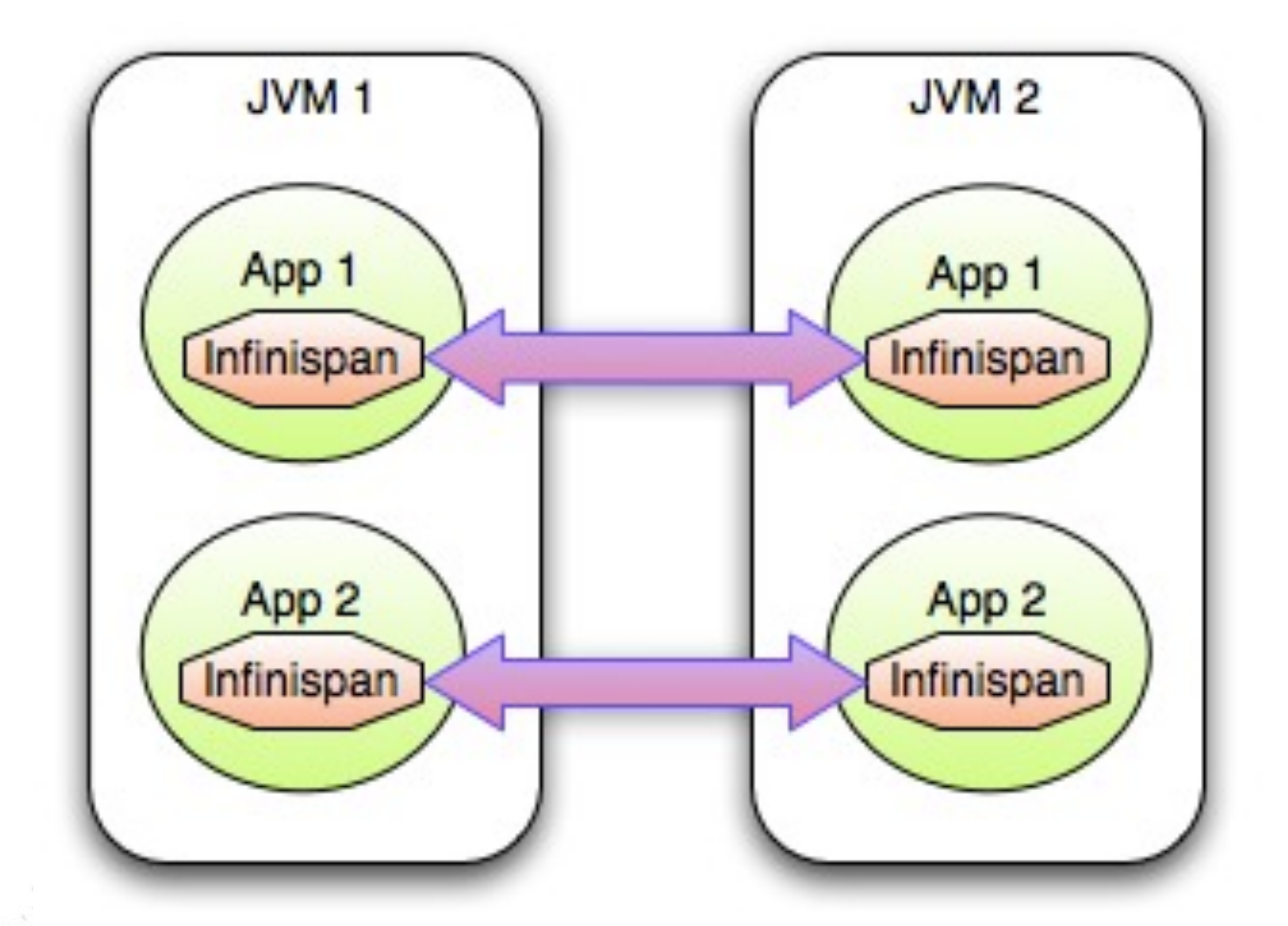

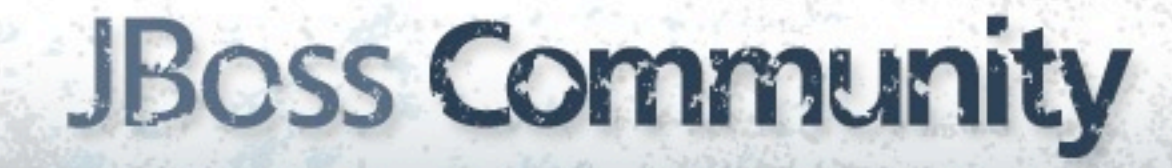

## Shared Data Grid

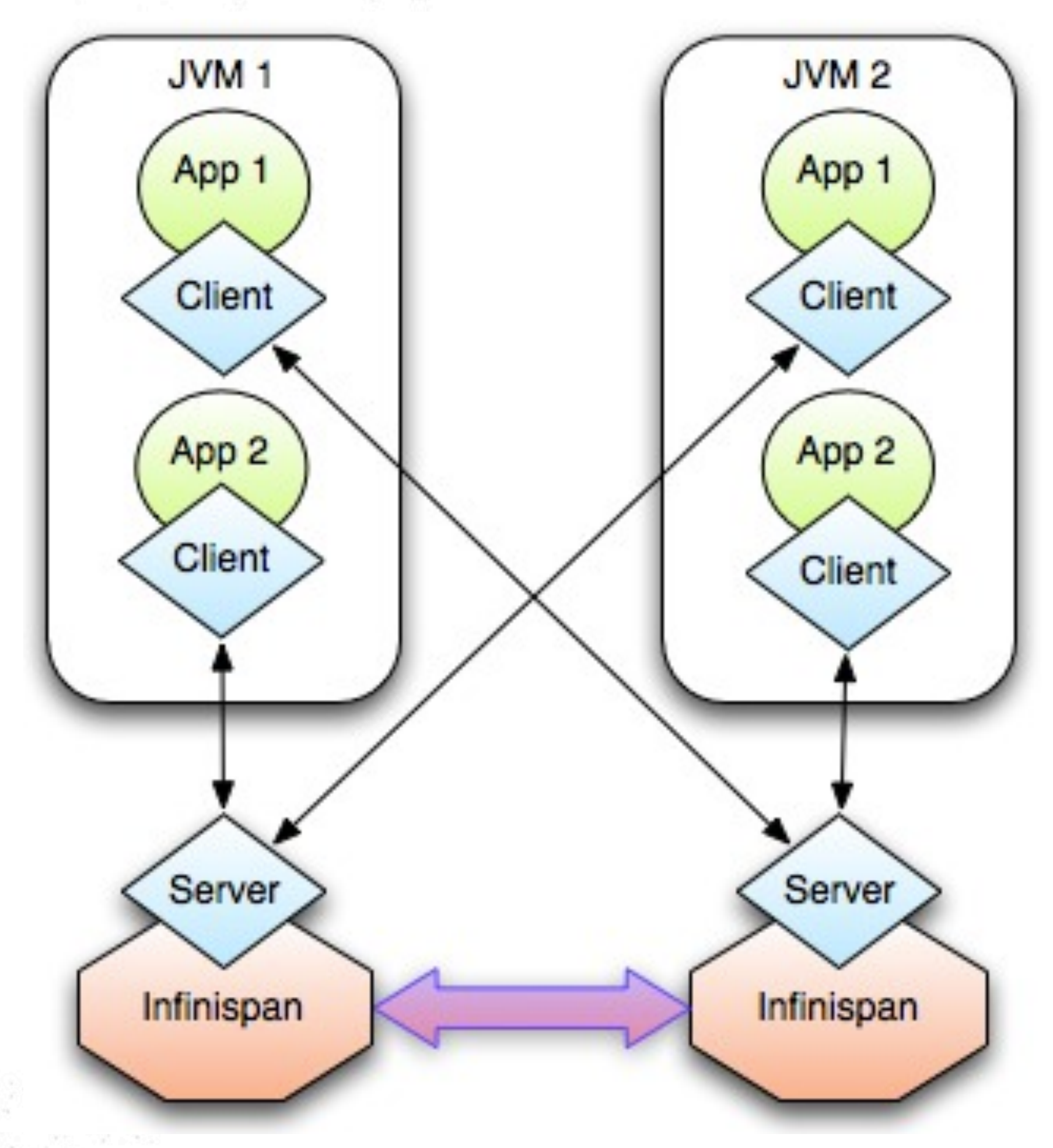

### **JBoss Community**

## Independent Tier Management

- Independently deploy new app version
- **Security**
- Incompatible JVM tuning requirements

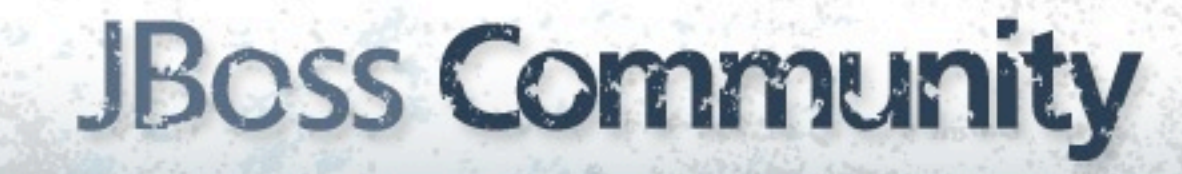

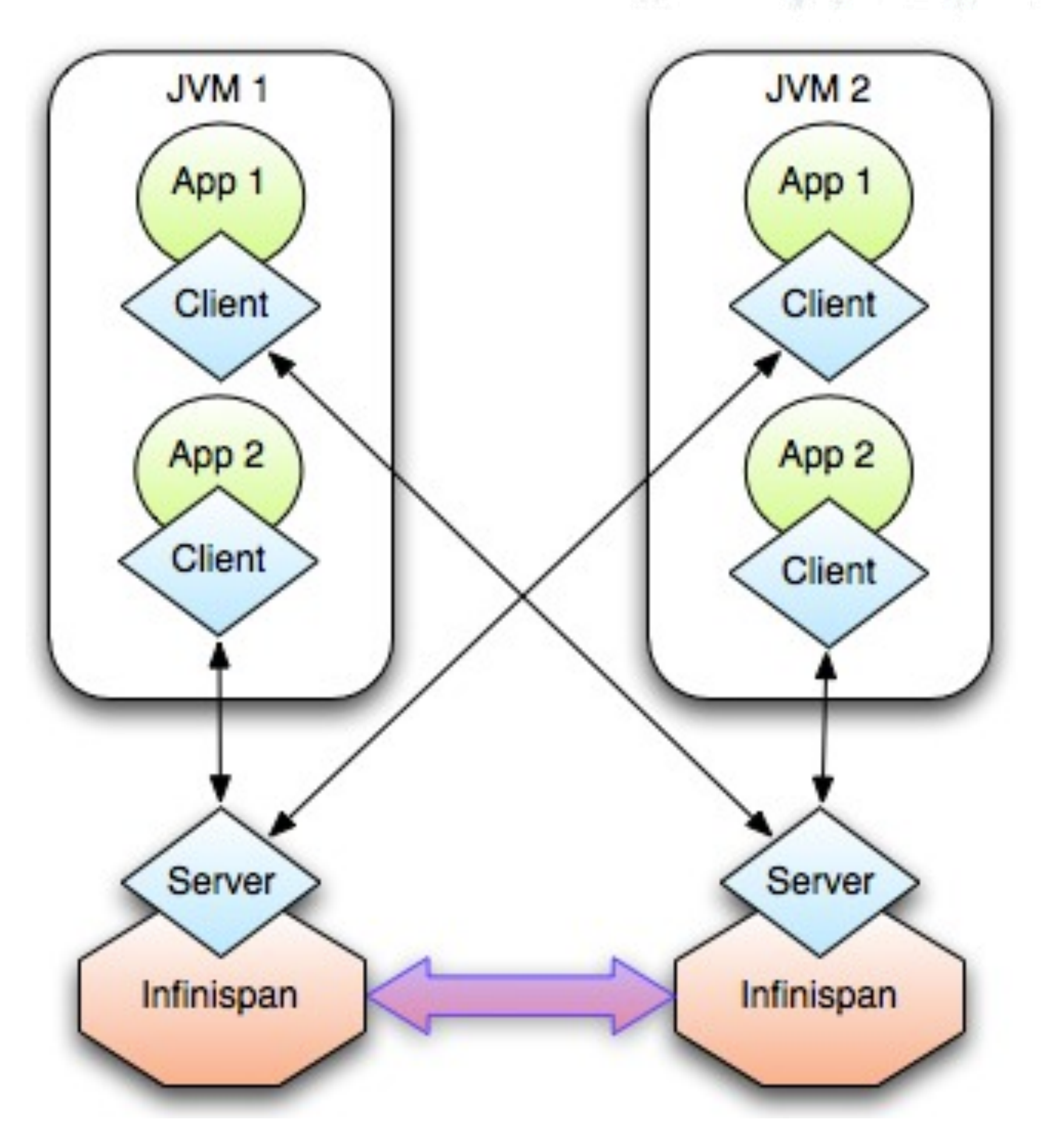

## Infinispan Server Modules

- Protocols supported in 4.1 :
	- REST
	- **Memcached**
	- Hot Rod
	- **Websocket**

### **JBoss Community**

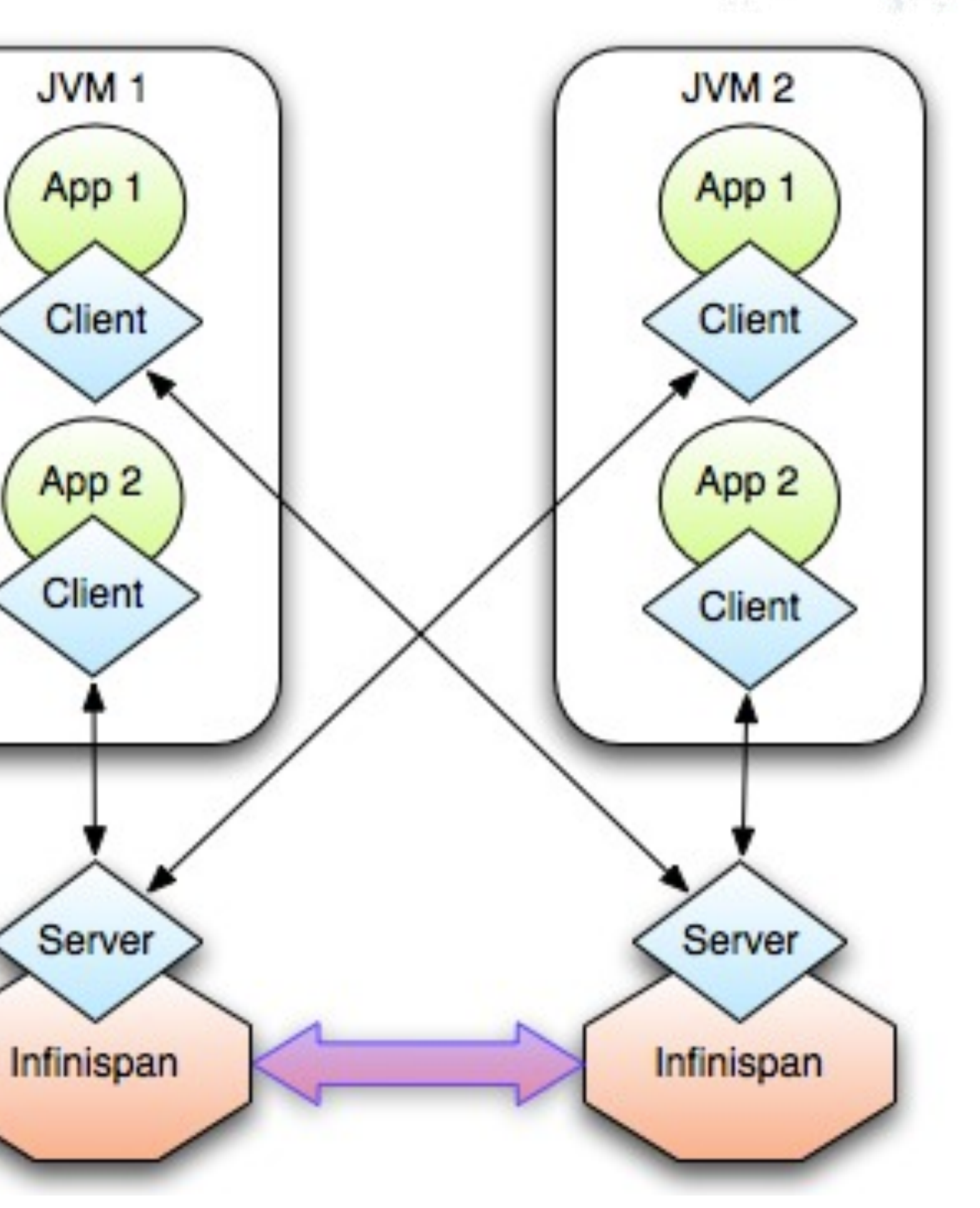

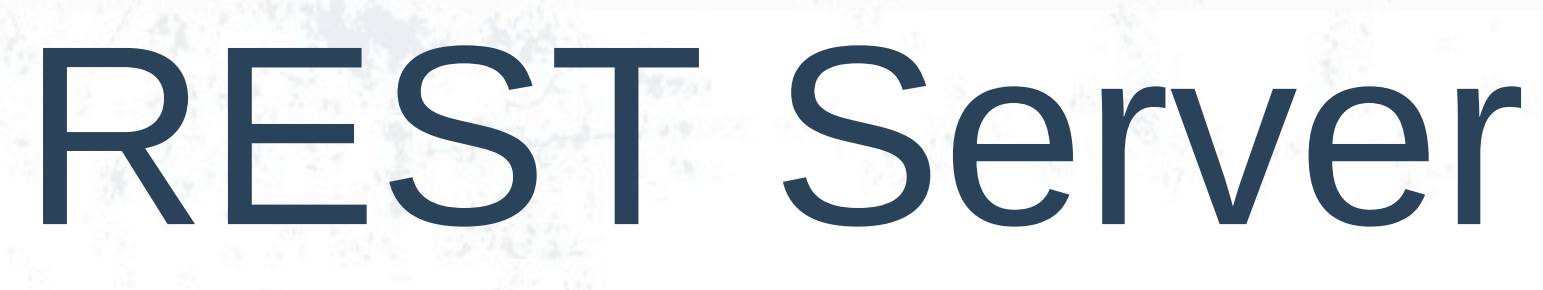

- RESTful HTTP access
- HTTP PUT/POST to store
- HTTP GET to retrieve
- Available since 4.0
	- In 'all' distribution

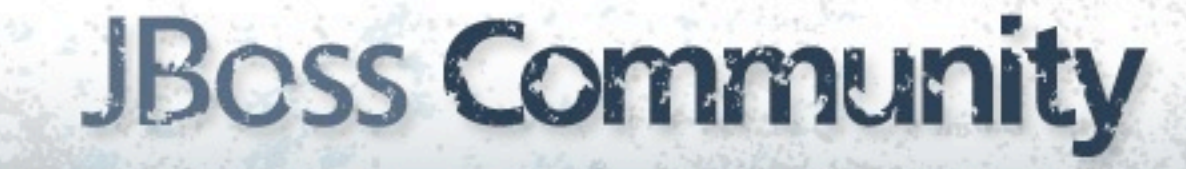

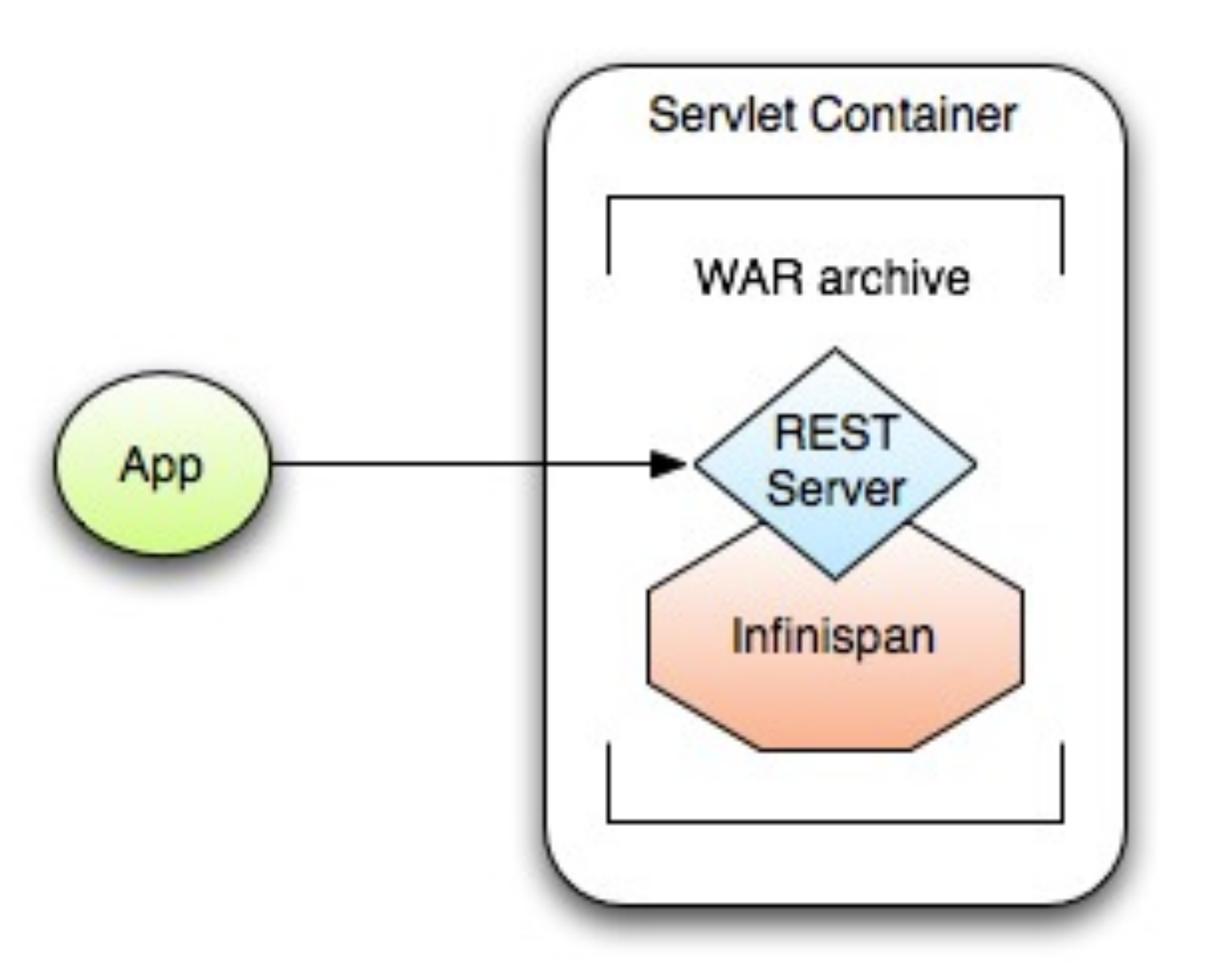

## REST Server via Python

# Sample python code using the standard http lib only

import httplib

```
#putting data in
conn = httplib. HTTPConnection("localhost:8080")data = "SOME DATA HERE !" #could be string, or a file...
conn.request("POST", "/infinispan/rest/Bucket/0", data,
   {"Content-Type": "text/plain"})
response = conn.getresponse()print response.status
```

```
#getting data out
import httplib
conn = httplib. HTTPConnection("localhost:8080")conn.request("GET", "/infinispan/rest/Bucket/0")
response = conn.getresponse()print response.status
print response.read()
```
## Memcached not good enough

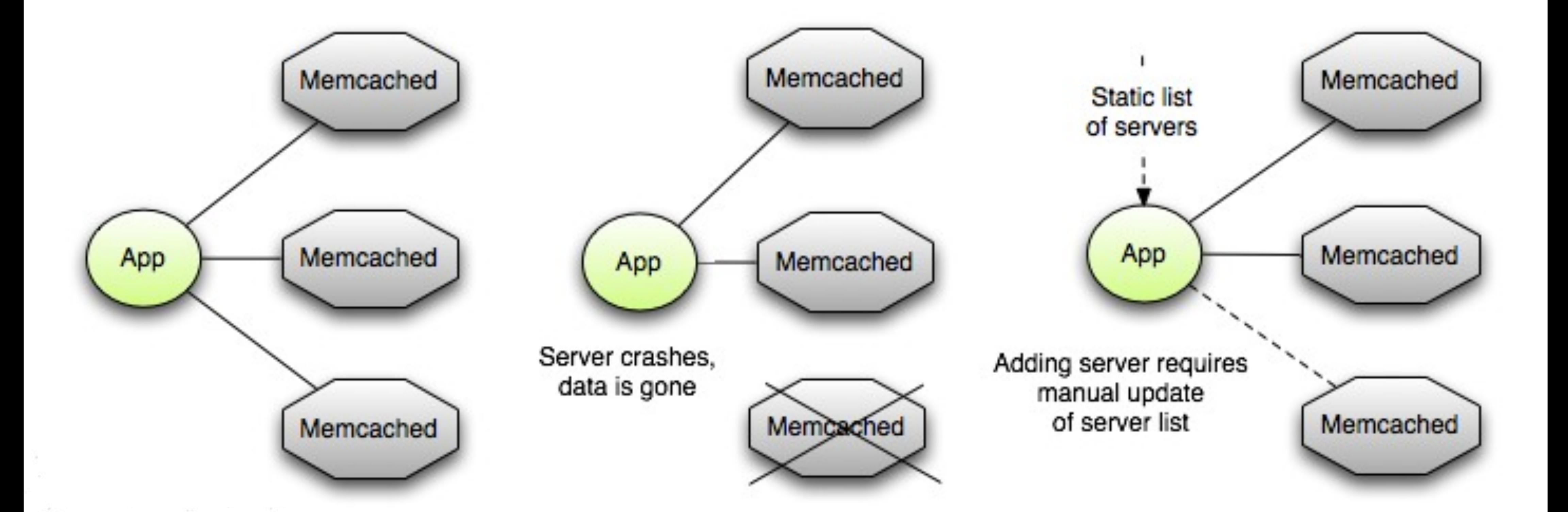

#### **JBoss Community**

### Infinispan Memcached

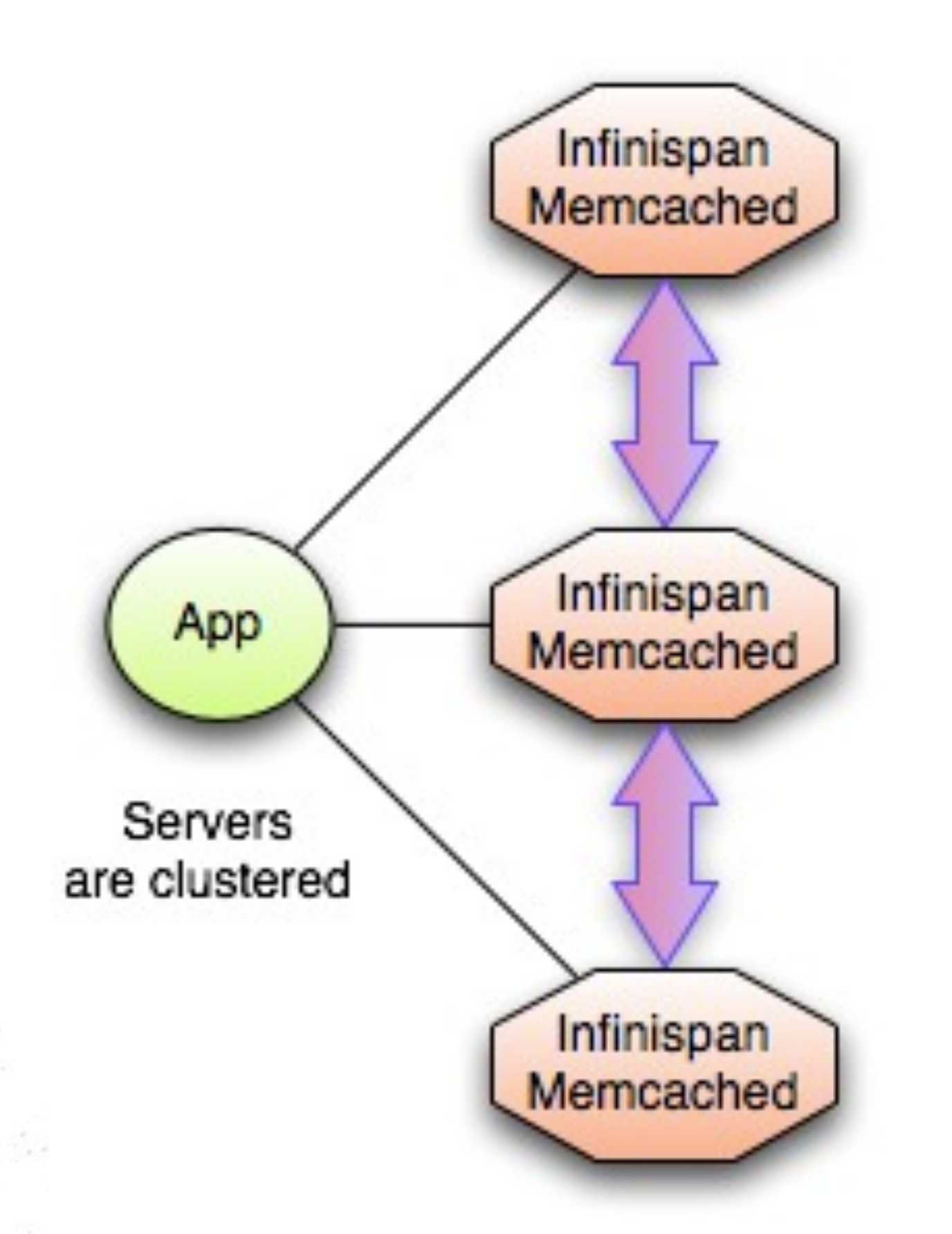

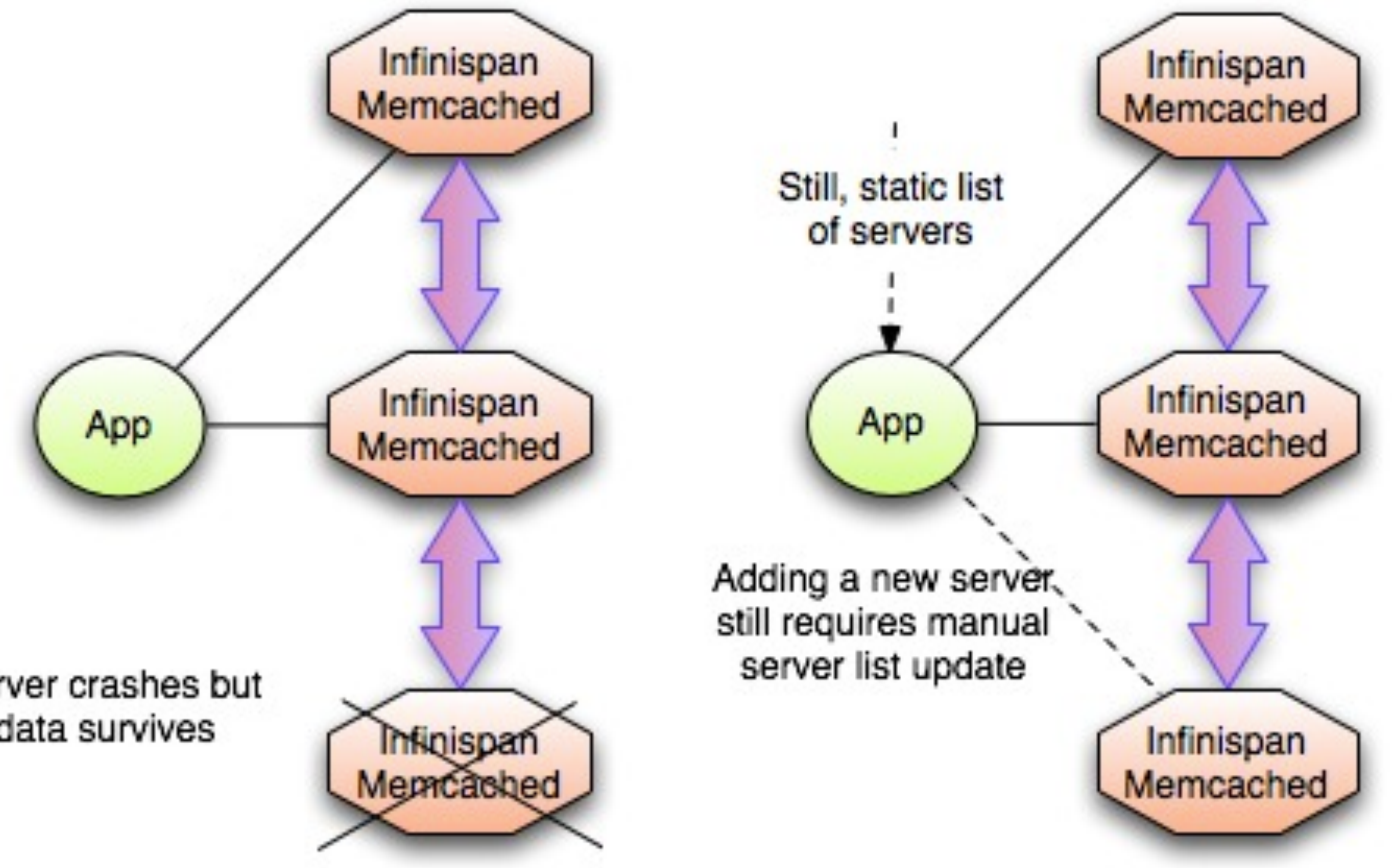

Server crashes but data survives

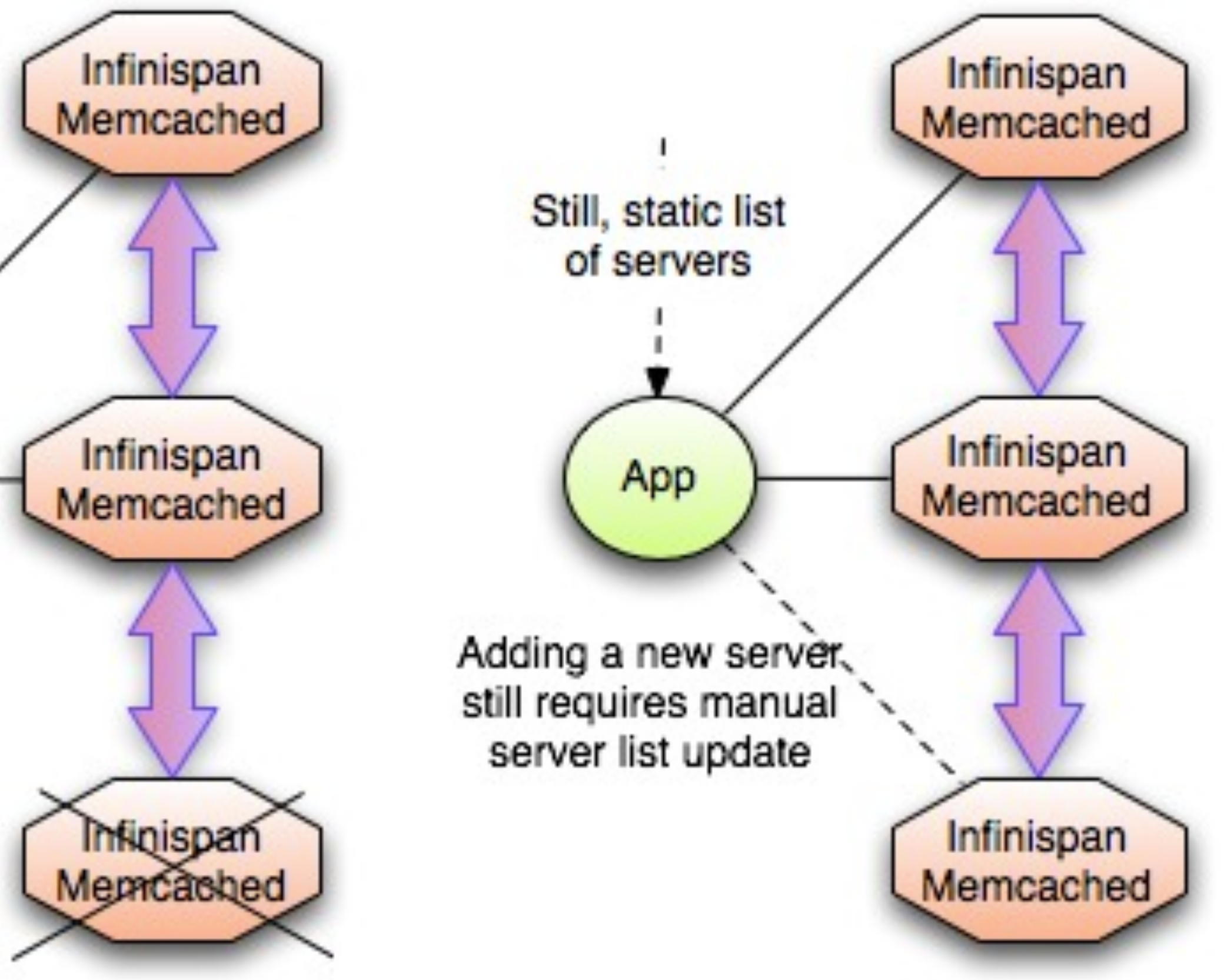

### **JBoss Community**

### Routing not so smart

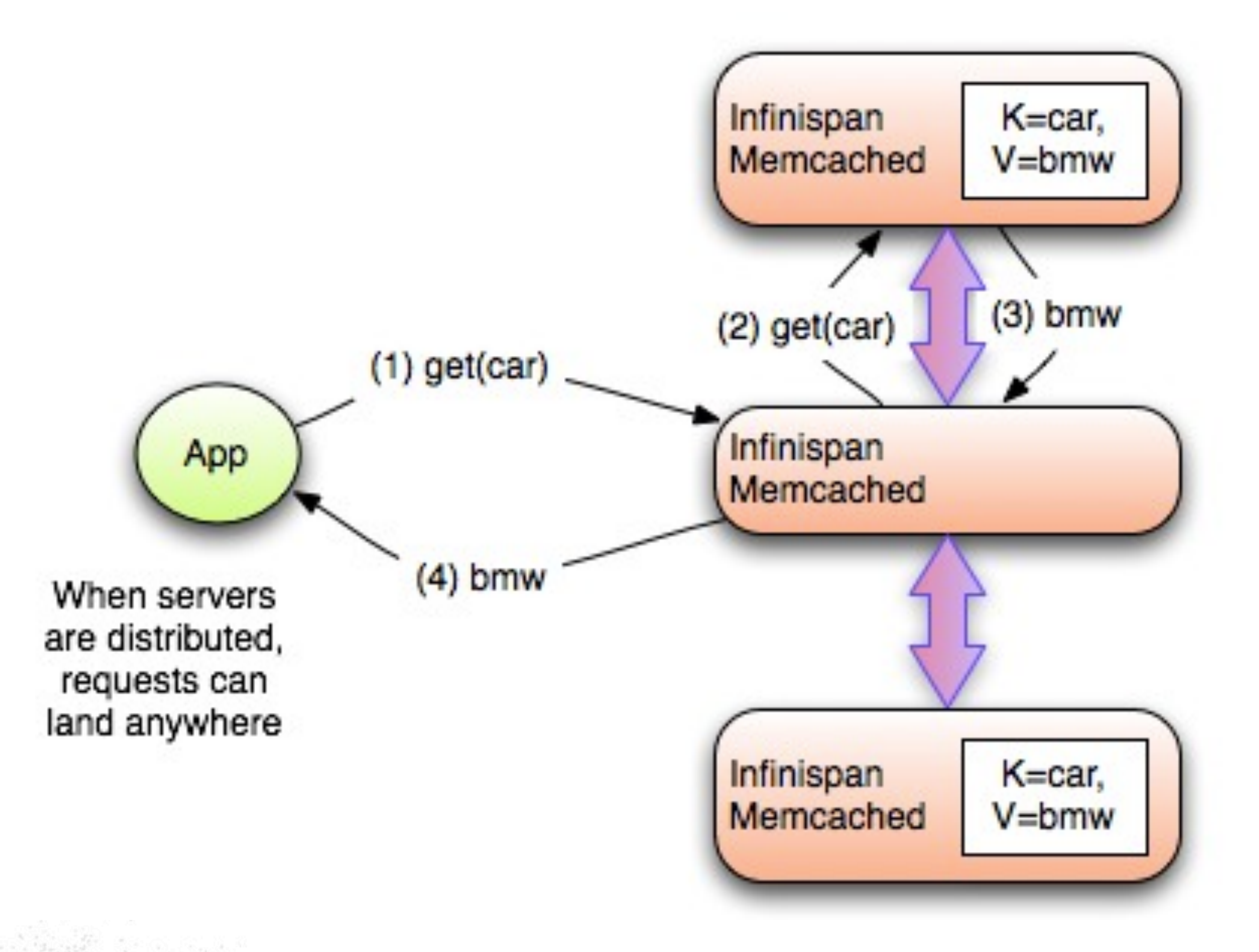

#### **JBoss Community**

[galder@jboss.org](mailto:manik@jboss.org) | [twitter.com/galderz](http://twitter.com/maniksurtani) | zamarreno.com

Essential Information

- To run, execute:
	- startServer.sh -r memcached
- New in 4.1
- Only text protocol supported
- Works with any Memcached client

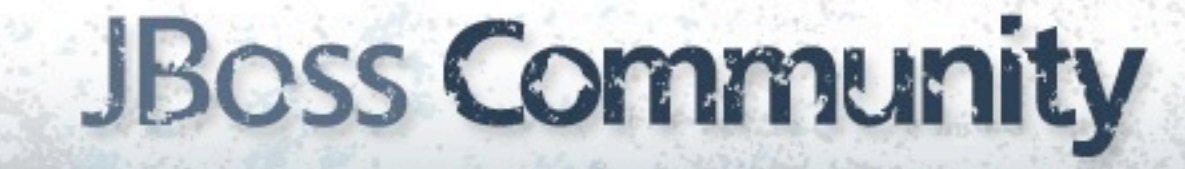

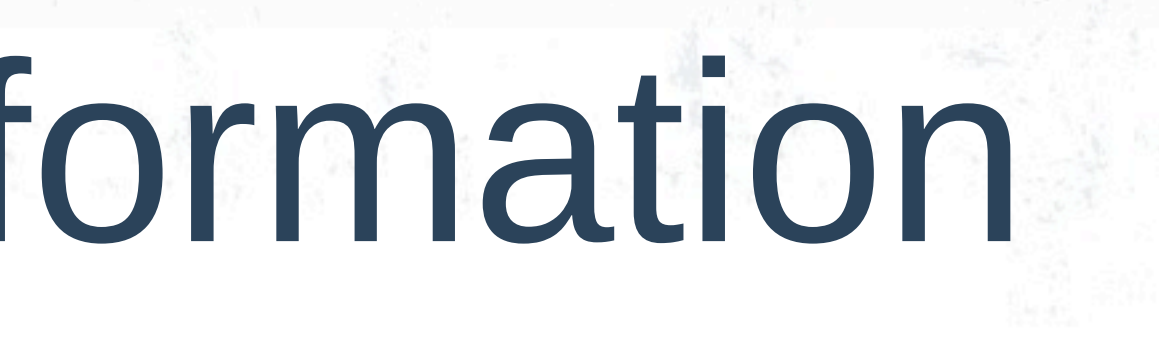

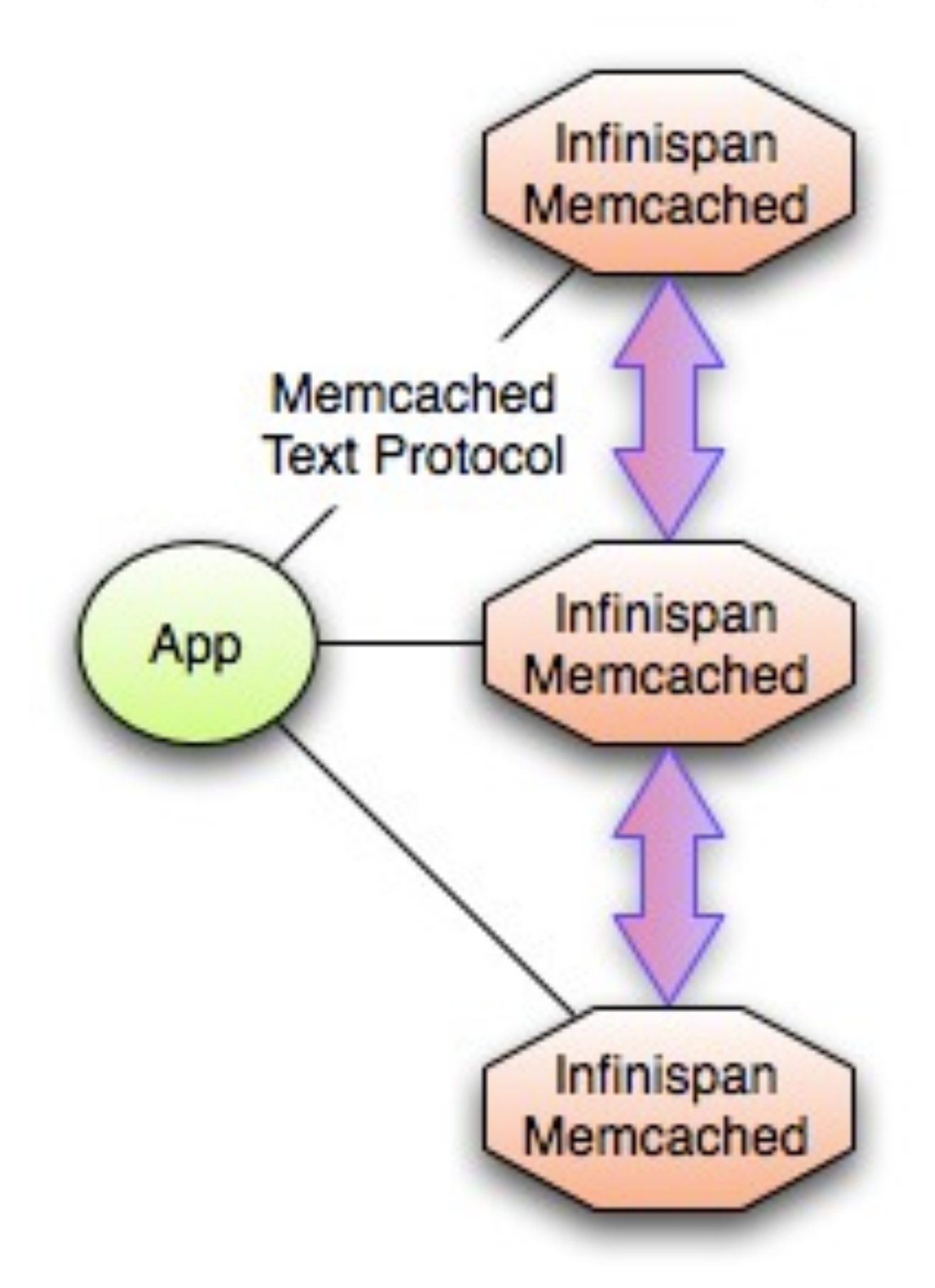

## Hot Rod to the rescue!

- What is Hot Rod?
	- Wire protocol for client-server communications
	- Open and language independent
	- Built-in dynamic failover and load balancing
	- Smart routing

![](_page_20_Picture_6.jpeg)

![](_page_20_Figure_9.jpeg)

![](_page_20_Figure_10.jpeg)

## Dynamic routing with Hot Rod

![](_page_21_Figure_1.jpeg)

![](_page_21_Figure_2.jpeg)

data survives and list of servers is updated dynamically

![](_page_21_Picture_4.jpeg)

![](_page_21_Picture_5.jpeg)

## Smart routing with Hot Rod

![](_page_22_Figure_1.jpeg)

When servers are distributed, clients can smartly route requests

![](_page_22_Picture_3.jpeg)

![](_page_22_Picture_4.jpeg)

### Essential Information

#### • To run:

- startServer.sh -r hotrod
- New in 4.1
- Only a Java client available:
	- Supports smart routing and dynamic load balancing

![](_page_23_Figure_8.jpeg)

//API entry point, by default it connects to localhost:11311 CacheContainer cacheContainer = new **RemoteCacheManager**();

//obtain a handle to the remote default cache Cache<String, String> cache = cacheContainer.getCache();

//now add something to the cache and make sure it is there cache.put("car", "bmw"); assert cache.get("car").equals("bmw");

//remove the data cache.remove("car"); assert !cache.containsKey("car") : "Value must have been removed!";

![](_page_24_Picture_5.jpeg)

## Java Hot Rod Client

- 
- 
- 
- 

### Websocket Server

- Exposes Infinispan Cache instance over Websocket
- To run it:
	- startServer.sh -r websocket
- Accessible via Javascript API

![](_page_25_Figure_8.jpeg)

## Server Comparison

![](_page_26_Picture_18.jpeg)

## The path ahead

- Hot Rod improvements:
	- Remote querying
	- Event handling
- Submit Hot Rod protocol to standards body (maybe)
- Others:
	- Memcached binary protocol won't be implemented

![](_page_27_Picture_7.jpeg)

### Prototype Hot Standby Demo

![](_page_28_Figure_1.jpeg)

![](_page_28_Picture_3.jpeg)

![](_page_29_Picture_0.jpeg)

- Accessing data grids in client-server mode makes sense
- Infinispan 4.1 comes with a range of server modules
- Each server fits one type of use case
- We need your help to build more Hot Rod clients!

![](_page_29_Picture_5.jpeg)

Questions?

### infinispan.org blog.infinispan.org twitter.com/infinispan #infinispan

![](_page_30_Picture_2.jpeg)